B4M36DS2, BE4M36DS2: **Database Systems 2** http://www.ksi.mff.cuni.cz/~svoboda/courses/181-B4M36DS2/

Lecture 3 **XML Databases: XQuery**

**Martin Svoboda** martin.svoboda@fel.cvut.cz

15. 10. 2018

**Charles University**, Faculty of Mathematics and Physics **Czech Technical University in Prague**, Faculty of Electrical Engineering

## **Lecture Outline**

### **Native XML databases**

• General introduction

## **XQuery and XPath**

- Data model
- Query expressions
	- Path expressions
	- m. FLWOR expressions
	- Constructors, conditions, quantifiers, comparisons, ... ×

# **XQuery and XPath**

XML Query Language XML Path Language

## **Introduction**

**XPath** = *XML Path Language*

- **NavigaƟon in an XML tree**, selection of nodes by a variety of criteria
- Versions: 1.0 (1999), 2.0, 3.0, **3.1** (March 2017)
- W3C recommendation
	- https://www.w3.org/TR/xpath-31/

### **XQuery** = *XML Query Language*

- **Complex functional query language**
- Contains XPath
- Versions: 1.0 (2007), 3.0 (2014), **3.1** (March 2017)
- W3C recommendation
	- https://www.w3.org/TR/xquery-31/

# **Sample Data**

```
<?xml version="1.1" encoding="UTF-8"?>
<movies>
 <movie year="2006" rating="76" director="Jan Svěrák">
    <title>Vratné lahve</title>
    <actor>Zdeněk Svěrák</actor>
    <actor>Jiří Macháček</actor>
 </movie>
  <movie year="2000" rating="84">
   <title>Samotáři</title>
    <actor>Jitka Schneiderová</actor>
    <actor>Ivan Trojan</actor>
    <actor>Jiří Macháček</actor>
 </movie>
  <movie year="2007" rating="53" director="Jan Hřebejk">
   <title>Medvídek</title>
   <actor>Jiří Macháček</actor>
    <actor>Ivan Trojan</actor>
 </movie>
</movies>
```
## **Sample Data**

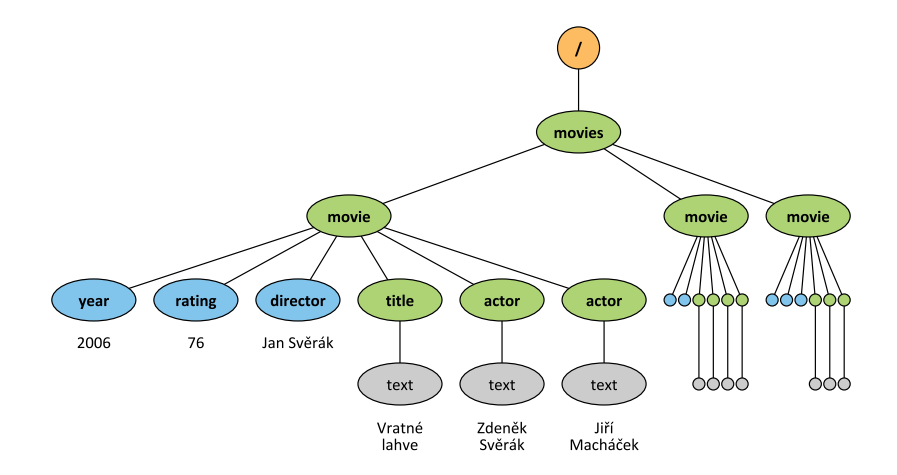

## **Data Model**

### **XDM** = *XQuery and XPath Data Model*

- **XML tree** consisting of **nodes** of different kinds
	- Document, element, attribute, text, ...
- **Document order** / reverse document order
	- $\blacksquare$  The order in which nodes appear in the XML file
		- $-$  I.e. nodes are numbered using a **pre-order depth-first traversal**

### **Query result**

Each query expression is evaluated to a sequence

## **Data Model**

## **Sequence** = **ordered collecƟon of nodes and/or atomic values**

- Automatically **flattened** 
	- E.g.: (1, (), (2, 3), (4)) *⇔* (1, 2, 3, 4)
- Standalone items are treated as singleton sequences
	- E.g.: 1 *⇔* (1)
- Can be **mixed**
	- **But usually just nodes, or just atomic values**
- **Duplicate items** are allowed

## **Expressions**

### **XQuery expressions**

- **Path** expressions (traditional XPath)
	- Selection of nodes of an XML tree
- **FLWOR** expressions
	- for … let … where … order by … return …
- **Conditional** expressions
	- if … then … else …
- **Switch** expressions
	- switch … case … default …
- **Quantified** expressions
	- some|every … satisfies …

## **Expressions**

XQuery expressions

• …

- **Boolean** expressions
	- and, or, not logical connectives
- **Primary** expressions
	- Literals, variable references, funcƟon calls, **constructors**, …

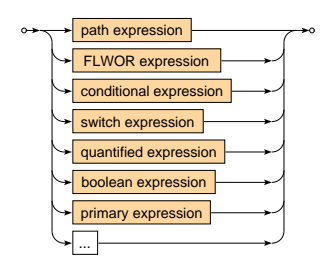

### **Path expression**

- Describes navigation within an XML tree
- Consists of individual navigational steps

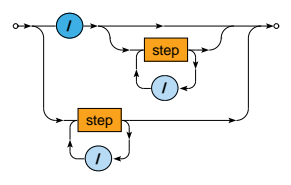

- Absolute paths = path expressions starting with /
	- Navigation starts at the document node
- **RelaƟve** paths
	- Navigation starts at an explicitly specified node / nodes

#### **Examples**

### Absolute paths

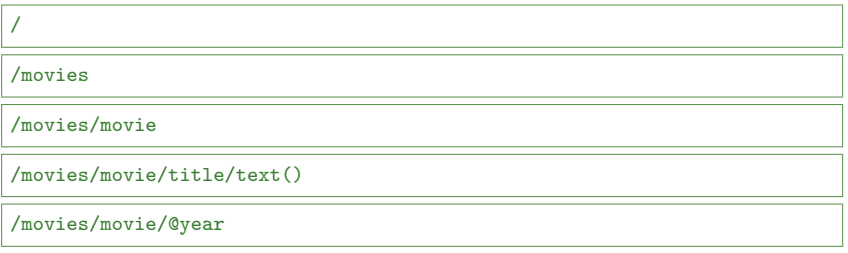

### Relative paths

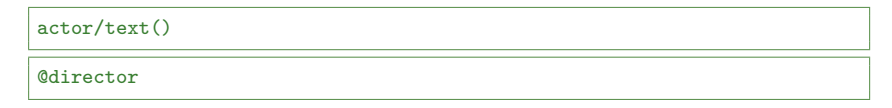

**Evaluation** of path expressions

- Let *P* be a **path expression**
- Let *C* be an iniƟal **context set**
	- If  $P$  is **absolute**, then  $C$  contains just the document node
	- **Otherwise (i.e.**  $P$  is **relative**)  $C$  is given by the user or context
- If P does not contain any step
	- **Example 1** Then  $C$  is the **final result**
- Otherwise (i.e when *P* contains **at least one step**)
	- Let  $S$  be the first step,  $P'$  the remaining steps (if any)
	- Let  $C' = \{\}$
	- For each node  $u \in C$ : evaluate *S* with respect to *u* and add the result to *C ′*
	- Evaluate *P ′* with respect to *C ′*

**Step**

• Each step consists of (up to) 3 components

$$
\leftarrow \overbrace{\text{axis}} \rightarrow \overbrace{\text{...}} \rightarrow \overbrace{\text{node test}} \rightarrow \overbrace{\text{predicate}} \rightarrow \overbrace{\text{predicate}}
$$

- **Axis**
	- **Specifies the relation of nodes** to be selected for a given node  $u$
- **Node test**
	- **Basic condition** the selected nodes must further satisfy
- **Predicates**
	- **Advanced conditions** the selected nodes must further satisfy

## **Path Expressions: Axes**

### **Axis**

- Specifies the relation of nodes to be selected for a given node **Forward** axes
	- self, child, descendant(-or-self), following(-sibling)
	- The order of the nodes corresponds to the document order

### **Reverse** axes

- parent, ancestor(-or-self), preceding(-sibling)
- The order of the nodes is reversed

### **Attribute** axis

 $\bullet$  attribute – the only axis that selects attributes

# **Path Expressions: Axes**

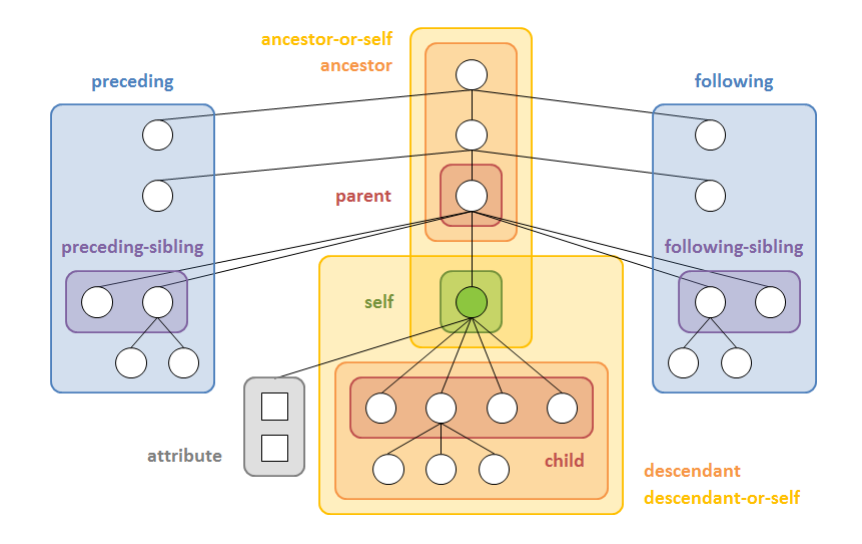

## **Path Expressions: Axes**

### Available **axes**

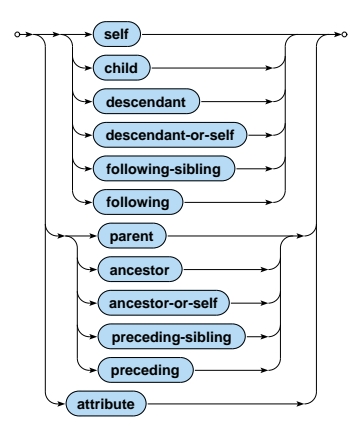

#### **Examples**

### Axes

/child::movies

/child::movies/child::movie/child::title/child::text()

/child::movies/child::movie/attribute::year

/descendant::movie/child::title

/descendant::movie/child::title/following-sibling::actor

## **Path Expressions: Node Tests**

**Node test**

• Filters the nodes selected by the axis using basic tests

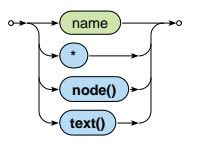

Available node tests

- **name** all elements / attributes with a given name
- $\ast$  all elements / attributes
- node() all nodes (i.e. no filtering takes place)
- **text()** all text nodes

#### **Examples**

### Node tests

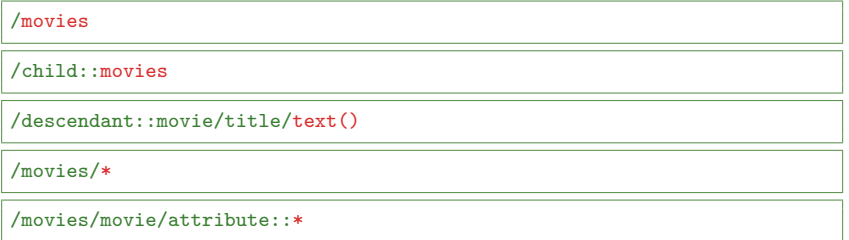

# **Path Expressions: Predicates**

### **Predicate**

• Further filters the nodes using advanced conditions

### **[** expression **]**

### **Commonly used conditions**

- **Comparisons**
- Path expressions
	- **Handled as true when evaluated to a non-empty sequence**
- Position testing
	- Based on the order as defined by the axis, starting with 1
- Boolean expressions, …

When **multiple predicates** are provided, they must all be satisfied

#### **Examples**

### Predicates

/movies/movie[actor]

/movies/movie[actor]/title/text()

/descendant::movie[count(actor) >= 3]/title

/descendant::movie[@year > 2000 and @director]

/descendant::movie[@director][@year > 2000]

/descendant::movie/actor[position() = last()]

## **Path Expressions: Abbreviations**

Multiple (mostly syntax) **abbreviations** are provided

- …/… (i.e. no axis is specified)  $\Leftrightarrow$  …/child::...
- …/**@**… *⇔* …/**attribute::**…
- …/**.**… *⇔* …/**self::node()**…
- …/**..**… *⇔* …/**parent::node()**…
- …**//**… *⇔* …**/descendant-or-self::node()/**…
- …/…**[number]**… *⇔* …/…**[position() = number]**…

#### **Examples**

### **Abbreviations**

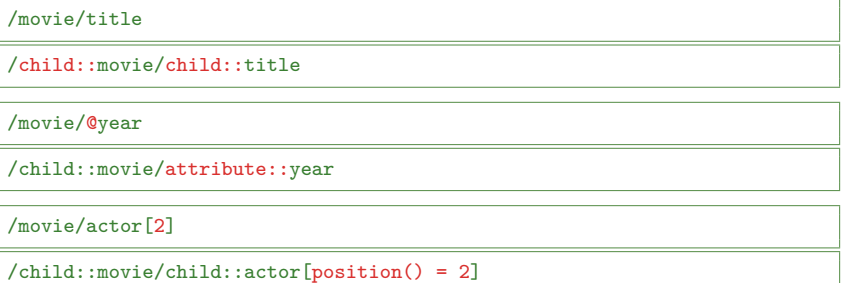

#### //actor

/descendant-or-self::node()/child::actor

# **Path Expressions: Conclusion**

### **Path** expressions

• Absolute / relative

## **Step** components

- Axis
- Node test
- Predicates

Path expression result

- **Result of the entire path expression** is the result of its **last step**
- Nodes are ordered in the **document order**
- **Duplicate nodes** are removed (based on the identity of nodes)

**Constructors** 

- Allow us to **create new nodes for elements, attributes, ...**
- **Direct** constructor
	- Well-formed XML fragment with **nested query expressions**
		- E.g.: <movies>{ count(//movie) }</movies>
	- **Names of elements and attributes must be fixed,** their content can be dynamic
- **Computed** constructor
	- Special syntax
		- E.g.: element movies { count(//movie) }
	- **Both names and content can be dynamic**

### **Direct constructor**

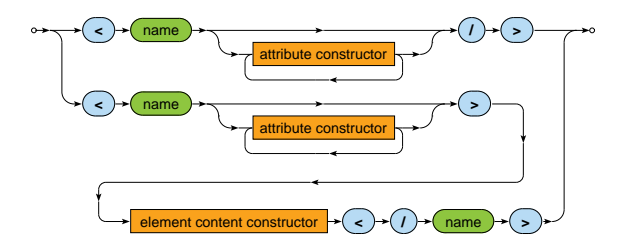

- Both **attribute value and element content** may contain an arbitrary number of **nested query expressions**
	- Enclosed by curly braces {} m.
	- Escaping sequences: { { and } }

### **Direct constructor**

• Attribute

$$
\leftrightarrow \textbf{(name)} \leftrightarrow \textbf{(blue)} \leftrightarrow \textbf{(blackness)} \leftrightarrow \textbf{(blue)} \leftrightarrow \textbf{(blue
$$

• Element content

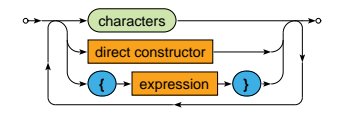

#### **Example: Direct Constructor**

### Create a summary of all movies

```
<movies>
  <count>{ count(//movie) }</count>
  {
    for $m in //movie
   return
      <movie year="{ data($m/@year) }">{ $m/title/text() }</movie>
  }
</movies>
```
<movies>

```
<count>3</count>
 <movie year="2006">Vratné lahve</movie>
  <movie year="2000">Samotáři</movie>
 <movie year="2007">Medvídek</movie>
</movies>
```
### **Computed constructor**

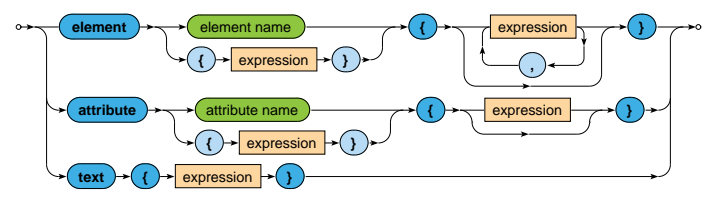

#### **Example: Computed Constructor**

### Create a summary of all movies

```
element movies {
  element count { count(//movie) },
 for $m in //movie
  return
    element movie {
      attribute year { data($m/@year) },
      text { $m/title/text() }
    }
}
```

```
<movies>
 <count>3</count>
  <movie year="2006">Vratné lahve</movie>
  <movie year="2000">Samotáři</movie>
  <movie year="2007">Medvídek</movie>
</movies>
```
### **FLWOR expression**

• Versatile construct allowing for **iterations over sequences** 

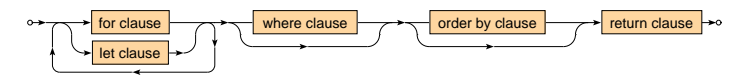

### **Clauses**

- for  $-$  selection of items to be iterated over
- $let$  bindings of auxiliary variables
- where  $-$  conditions to be satisfied (by a given item)
- order by  $-$  order in which the items are processed
- $return result to be constructed (for a given item)$

#### **Example**

### Find titles of movies with rating 75 and more

```
for $m in //movie
let r := \frac{m}{\text{max}}where r > 75order by $m/@year
return $m/title/text()
```
Samotáři Vratné lahve

## **FLWOR Expressions: Clauses**

**For** clause

- Specifies a **sequence of values or nodes to be iterated over**
- Multiple sequences can be specified at once
	- Then the behavior is identical as when more single-variable for clauses would be provided

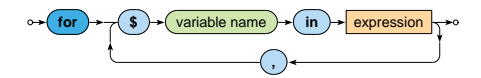

**Let** clause

**Defines one or more auxiliary variable assignments** 

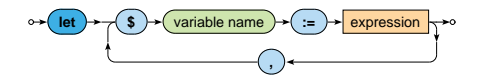

## **FLWOR Expressions: Clauses**

**Where** clause

- Allows to describe complex **filtering conditions**
- Items not satisfying the conditions are skipped

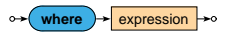

**Order by** clause

• Defines the **order in which the items are processed** 

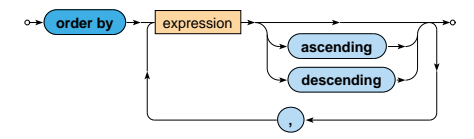

## **FLWOR Expressions: Clauses**

**Return** clause

- **Defines how the result sequence is constructed**
- Evaluated once for each suitable item

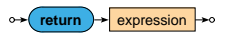

Various supported **use cases**

• Querying, joining, grouping, aggregaƟon, integraƟon, transformaƟon, validaƟon, …

**Examples**

Find titles of movies filmed in 2000 or later such that they have at most 3 actors and a rating above the overall average

```
let r := \arg( // \text{moving} / \text{grating})for m \in \lceil m \rceil / movie [Crating >= r]
let a := count(\text{Im}/actor)where ($a \leq 3) and ($m/@year \geq 2000)order by $a ascending, $m/title descending
return $m/title
```
<title>Vratné lahve</title> <title>Samotáři</title>

#### **Examples**

### Find movies in which each individual actor stared

```
for $a in distinct-values(//actor)
return <actor name="{ $a }">
          {
            for \text{Im in } //movie [actor [text() = $a]]
            return <movie>{ $m/title/text() }</movie>
          }
       </actor>
```

```
<actor name="Zdeněk Svěrák">
  <movie>Vratné lahve</movie>
</actor>
<actor name="Jiří Macháček">
  <movie>Vratné lahve</movie>
  <movie>Samotáři</movie>
  <movie>Medvídek</movie>
</actor>
```
#### **Examples**

### Construct an HTML table with data about movies

```
\langle \text{table} \rangle<tr>><th>Title</th><th>Year</th><th>Actors</th></tr>
  {
    for $m in //movie
    return
       \langletr>
         <td>{ $m/title/text() }</td>
         <td>{ data($m/@year) }</td>
         <td>{ count($m/actor) }</td>
       \langle/tr>
  }
\langle/table>
```
#### **Examples**

### Construct an HTML table with data about movies

 $\langle \text{table} \rangle$ 

<tr>><th>Title</th><th>Year</th><th>Actors</th></tr> <tr><td>Vratné lahve</td><td>2006</td><td>2</td></tr> <tr>><td>Samotáři</td><td>2000</td><td>3</td></tr> <tr>>td>Medvídek</td><td>2007</td><td>2</td></tr> </table>

# **CondiƟonal Expressions**

### **CondiƟonal expression**

- Note that the else branch is compulsory
	- $\mathbf{m}$ Empty sequence () can be returned if needed

$$
\mathbf{O} \rightarrow \left(\mathbf{i}\right) \rightarrow \left(\mathbf{I}\right) \rightarrow \mathbf{expression} \rightarrow \left(\mathbf{I}\right) \rightarrow \mathbf{then} \rightarrow \mathbf{expression} \rightarrow \mathbf{else} \rightarrow \mathbf{expression} \rightarrow \mathbf{a}
$$

### Example

```
if (count//movie) > 0)then <movies>{ string-join(//movie/title, ", ") }</movies>
else ()
```
<movies>Vratné lahve, Samotáři, Medvídek</movies>

# **Switch Expressions**

### **Switch**

• The first matching branch is chosen, its return clause is evaluated and the result returned

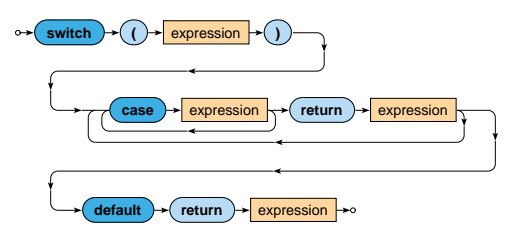

• The default branch is compulsory and must be provided as the last option

# **Switch Expressions**

### **Example**

### Return movies with aggregated information about their actors

```
xquery version "3.0";
for $m in //movie
return
  <movie>
    { $m/title }
    {
      switch (count($m/actor))
      case 0 return <no-actors/>
      case 1 return <actor>{ m/actor/text() }</actor>
      default return <actors>{ string-join($m/actor, ", ") }</actors>
    }
  </movie>
```
# **Quantified Expressions**

## **Quantifier**

- Returns true if and only if…
	- in case of some **at least one item**
	- $\blacksquare$  in case of every **all the items**
- ... of a given sequence/s **satisfy the provided condition**

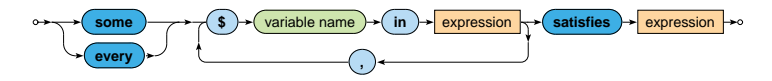

# **Quantified Expressions**

### **Examples**

Find Ɵtles of movies in which *Ivan Trojan* played

```
for $m in //movie
where
  some $a in $m/actor satisfies $a = "Ivan Trojan"
return $m/title/text()
```
Samotáři Medvídek

### Find names of actors who played in all movies

```
for $a in distinct-values(//actor)
where
  every m \in \frac{1}{2} in //movie satisfies m/\text{actor} [text() = $a]
return $a
```
Jiří Macháček

### **Comparisons**

- **Value** comparisons
	- **Two standalone values (singleton sequences)** are expected to be compared
	- eq, ne, lt, le, ge, gt
- **General** comparisons
	- Two sequences of values are expected to be compared
	- $=$ ,  $!=$ ,  $\lt$ ,  $\lt$ =,  $\gt$ =,  $>$
- **Node** comparisons
	- $\blacksquare$  is  $-$  tests identity of nodes
	- $\sim$  <<, >  $>$  test positions of nodes
	- **Similar behavior as in case of value comparisons**

### **Value** comparison

- **Both the operands are expected to be evaluated to singleton sequences**
	- Then these values are mutually compared in a standard way
- Empty sequence () is returned...
	- when at least one operand is evaluated to an empty sequence
- Type error is raised...
	- when at least one operand is evaluated to a longer sequence

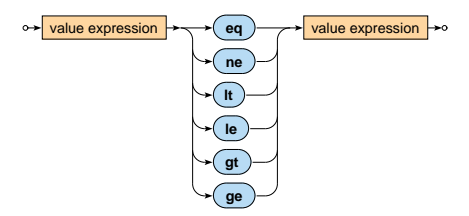

**General** comparison (existentially quantified comparisons)

- **Both the operands can be evaluated to sequences of values of any length**
- The result is true if and only if there exists at least one pair of individual values satisfying the given relationship

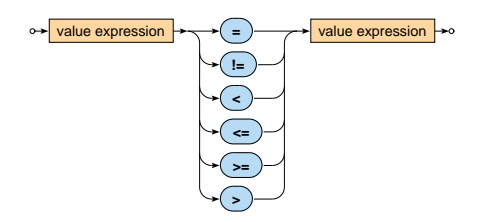

### **Value and general** comparisons

- Atomization of values takes place automatically
	- Atomic values are preserved untouched
	- **Nodes are transformed to atomic values**
- In particular...
	- **Element node is transformed to a string with concatenated text values it contains** (even indirectly)
		- E.g.: <movie year="2006">Vratné lahve</movie> is atomized to a string Vratné lahve
		- Note that attribute values are not included!
	- **EXPLOMATE IS 12 Attribute node is transformed to its value**
	- **Text node is transformed to its value**

### **Examples**

- 1 le 2 *⇒* true
- (1) le (2) *⇒* true
- (1) le (1,2) *⇒* error
- (1) le () *⇒* ()
- <a>5</a> eq <b>5</b>  $\Rightarrow$  true
- 1 < 2 *⇒* true
- (1) < (1,2) *⇒* true
- (1) < () *⇒* false
- (0,1) = (1,2) *⇒* true
- (0,1) != (1,2) *⇒* true

# **Primary Expressions**

### **Primary** expression

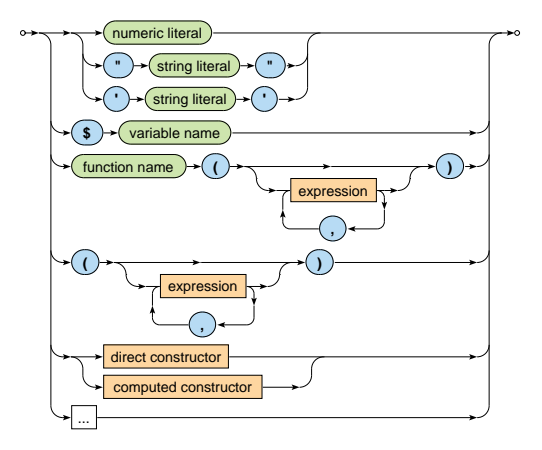

## **Lecture Conclusion**

### **XPath expressions**

- Absolute / relative paths
- Axes, node tests, predicates

### **XQuery expressions**

- Constructors: direct, computed
- FLWOR expressions
- Conditional, quantified, comparison, ...